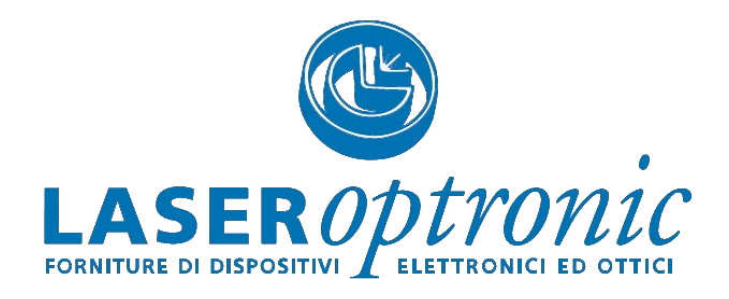

## LaserSafe PC Software

## Introduzione:

Il software LaserSafe PC permette di realizzare velocemente calcoli accurati per valutazioni di sicurezza laser, così da stabilire in modo rapido e semplice

- la classe di appartenenza di un laser in accordo con la normativa EN 60825-1:2014
- i valori dei parametri LB dei dispositivi di protezione individuale, così come da normativa EN 207:2017
- i valori dei parametri RB degli occhiali da allineamento, così come da normativa EN 208:2009

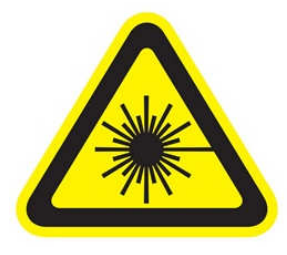

## Caratteristiche chiave:

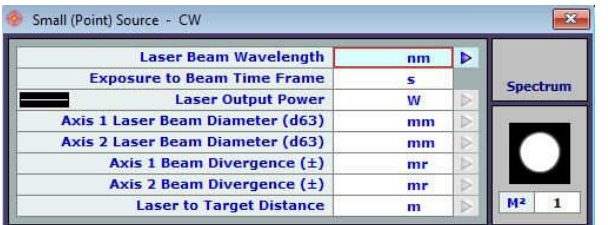

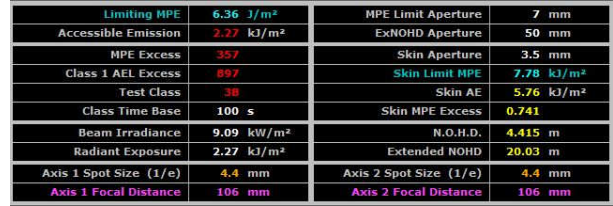

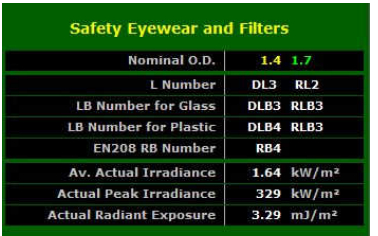

Potrete decidere tra le seguenti opzioni:

- modalità di emissione: laser CW, singolo impulso oppure impulsi ripetuti
- profilo di fascio: flat top oppure Gaussiano (1/e,  $1/e^2$ , d95 e FWHM)
- Forma del fascio: ellissoidale o rettangolare

Una volta individuata la configurazione desiderata, sarà sufficiente inserire i dati del laser e premere "invio" per visualizzare i risultati.

I risultati mostrano in modo semplice e chiaro:

- il valore di Esposizione Massima Permessa (limiting MPE)
- la radiazione laser alla quale si può essere effettivamente soggetti (Accessible Emission)
- la classe del laser secondo le condizioni impostate
- il valore della Distanza Nominale di Rischio Oculare (N.O.H.D.)

Il software dimensiona i filtri da utilizzare nelle condizioni specificate, secondo le normative EN207:2017 ed EN208:2009

- il valore dei parametri LB viene indicato per selezionare il corretto occhiale di protezione
- il valore dei parametri RB viene indicato per selezionare il corretto occhiale di allineamento

Viene inoltre indicato il valore della Densità Ottica nominale, che risulta dai calcoli.

I risultati possono inoltre essere salvati e stampati sotto forma di rapporto tecnico, riportando tutte le condizioni utilizzate come input, e riassumendo tutti i risultati in modo chiaro, così da essere incluso facilmente all'interno di relazioni di sicurezza. Al seguente link (DEMO) è possibile scaricare una versione di prova gratuita del software LaserSafe PC, così da permettervi di scoprire in prima persona le potenzialità di questo strumento.

Il software è compatibile con sistemi operativi Windows.

Laser Optronic S.r.l. Via B. Quaranta 57 - 20139 Milano Tel. 02.57 4651 - Fax 02.57410127 http://www.laseroptronic.it E-mail: lop@laseroptronic.it